Willkommen auf unserer Bannerseite. Auf dieser Seite finden Sie Erklärungen, Banner und HTML-Code. **Verlink uns**

Banner und Buttons dienen zum verlinken und downloaden. Sie sind willkommen unser Projekt zu unterstützen und für mehr Vielfalt im Internet zu sorgen indem Sie einen Link von Ihrer Seite auf unsere setzen. Wir bedanken uns im voraus bei Allen für die Unterstützung.

Um eines der folgenden Logos in Ihre Seite einzubinden brauchen Sie nur den jeweiligen HTML-Code, der sich unter dem gewünschten Bild befindet, in Ihre Homepage zu integrieren. Wählen Sie dazu das entsprechende Textfeld, markieren Sie den vollständigen Text darin, z.B. mit *STRG+A*, und kopieren sie diesen anschließend mit *STRG+C* in die Zwischenablage. Nun brauchen Sie nur noch mit dem Befehl *STRG+V*

den Code an die gewünschte Stelle auf Ihrer Seite zu kopieren.

Sollten Sie auf dieser Seite keine Bilder sehen können, ist wahrscheinlich ein Werbefilter in Ihrem Browser aktiv. In diesem Fall müssen Sie diesen kurzfristig deaktivieren oder die Filterregeln anpassen.

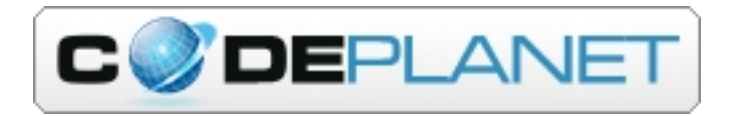

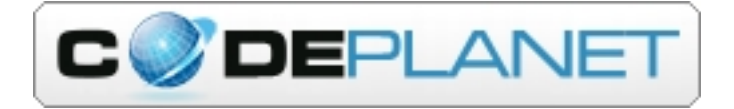

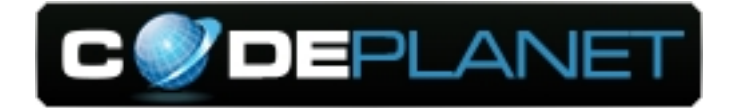

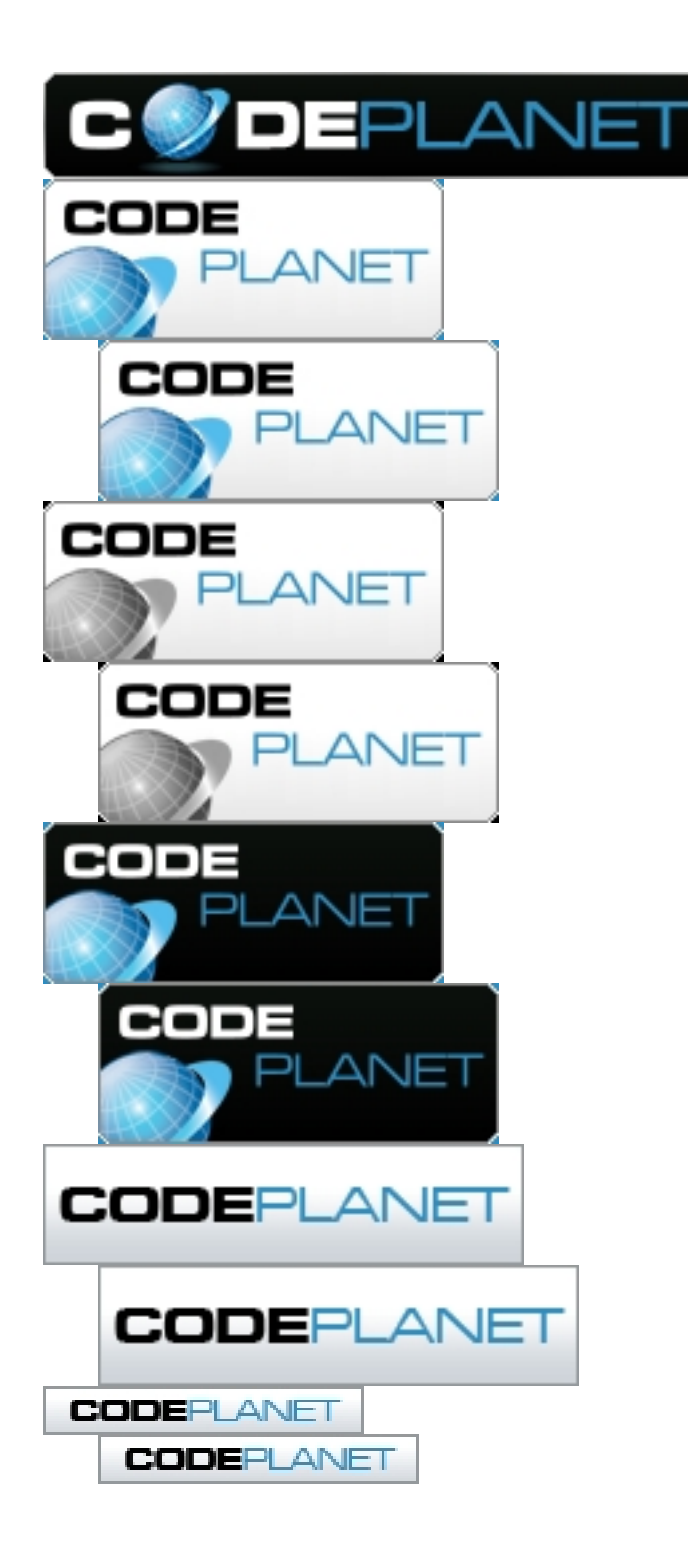